<<Visual Basic 6

 $<<$ Visual Basic 6

- 
- 13 ISBN 9787111072683
- 10 ISBN 7111072685

出版时间:1999-09

作者:(美)Roger Jennings

PDF

更多资源请访问:http://www.tushu007.com

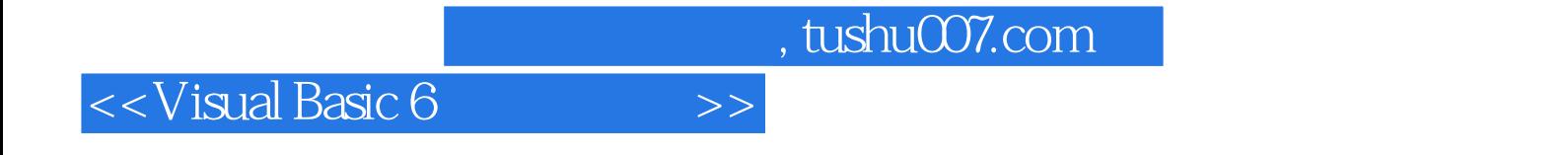

Visual

## $<<$ Visual Basic 6

Active×

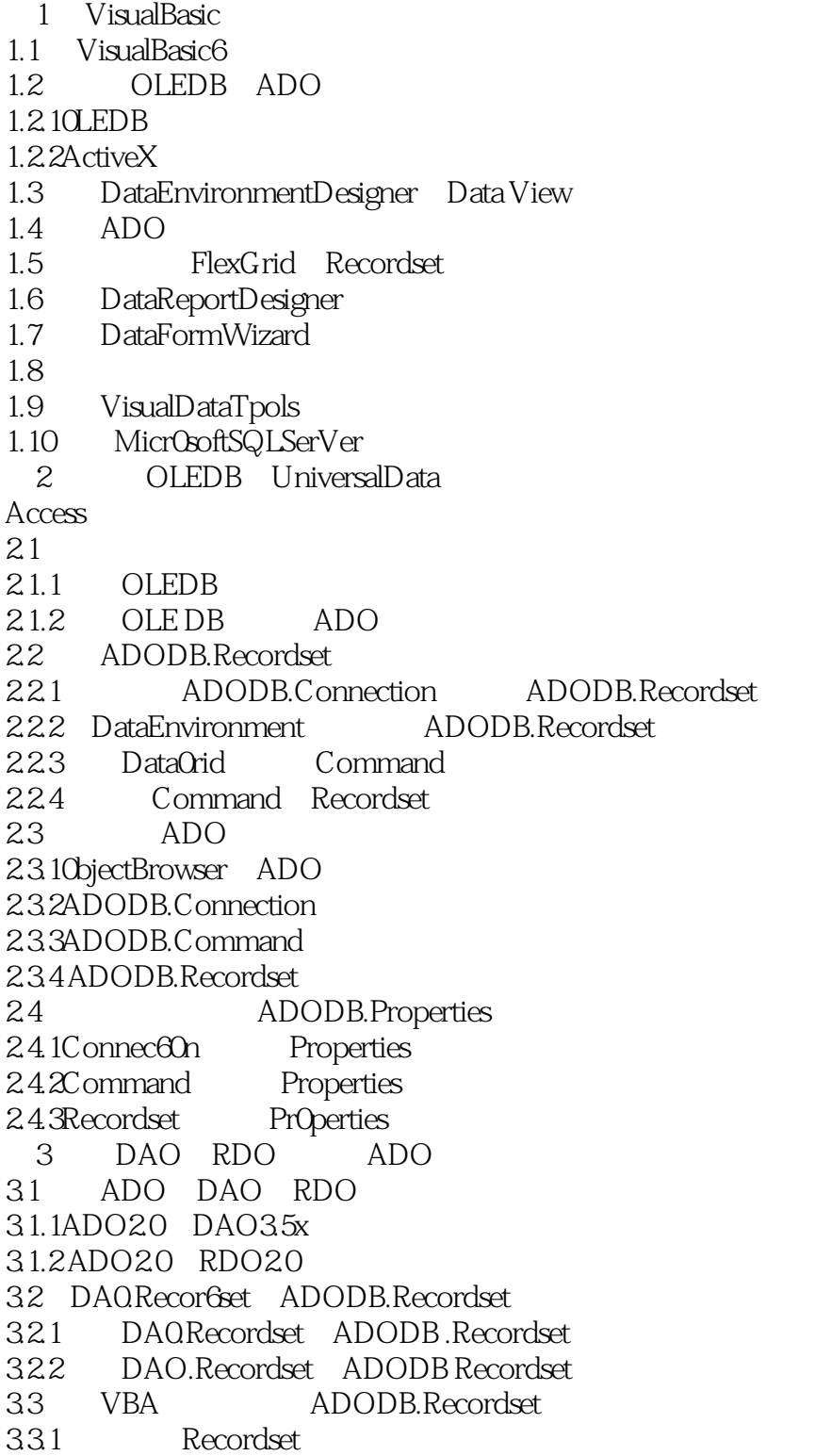

## $<<$ Visual Basic 6

3.3.2 Connection Recordse 3.3.3 Command RecOrdset 334 JetWorkgrOup 335 3.4 ADODB.Recordset 3.4.1 Recordset 342 Variant 34.3 Cl0se Open Connection Recordset 35 ADODB.Recordset Find 3.6 rdoResultsets ODBCDirectRecordset ADODB.Recordset 36.1 rdoResultset ADODB.Recordset 36.2 rd0Resultset ADODB.Rec0rdSet 363 rd0Resultset ADODB.Rec0rdset 3.7 Recordset 37.1 DataEnvironmentDesigner RelationalHierarchicalRecOrdset 37.2 FlexGrid Recordset 37.3 Recordset Access Form/Subform 4 ADOData  $4.1$ 4.1.1 DataFormWizard 4.1.2 DataEnvironmentDesigner ADODC 4.2 ADODC 42.1ADODC 422ADODC 43  $44$ 4.4.1 DataFormat 4.4.2 4.5 4.5.1 DataGrid DataEnvironment 45.2 DataList 45.3 DataList  $5<sub>5</sub>$  $5.1$  $5.1.1$  $5.1.2$  $5.1.3$  $5.1.4$  $5.1.5$  $5.1.6$  SQL  $51.7$  / 5.1.8MicrosoftAccess RDBMS 5.2  $521$ 5.2.2

 $<<$ Visual Basic 6

```
5.3
5.3.1
5.32
545.4.1542
5.5 OLTP
66.1SQL
6.1.1SQL
6.1.2 SQL
6.1.3ANSISQL
6.2 ANSISQL
6.2.1SQL
6.2.2SQL
6.2.3 SQLSELECT
6246.25SQL
6.26
627
628
6.2.9 SQL GROUPBY HAVING
6.3 JetSQL ANSISQL 92
6.3.1ANSISQL JetSQL
6.3.2ANSISQL JetSQL
77.17.2 TRANSFORM PIVOT
7.21 IN
7.227.3 DataEnvironment
7.47.4.1 VBA
7.4.2VBA
7.43
7.5 SQL
7.5.17.5.27.5.3
7.5.48  ODBC
8.1 ODBCAPI
8.1.1 ODBC
8.1.20DBCAPI
8.1.30DBCSQL
8.1.4 ODBC
```
 $<<$ Visual Basic 6

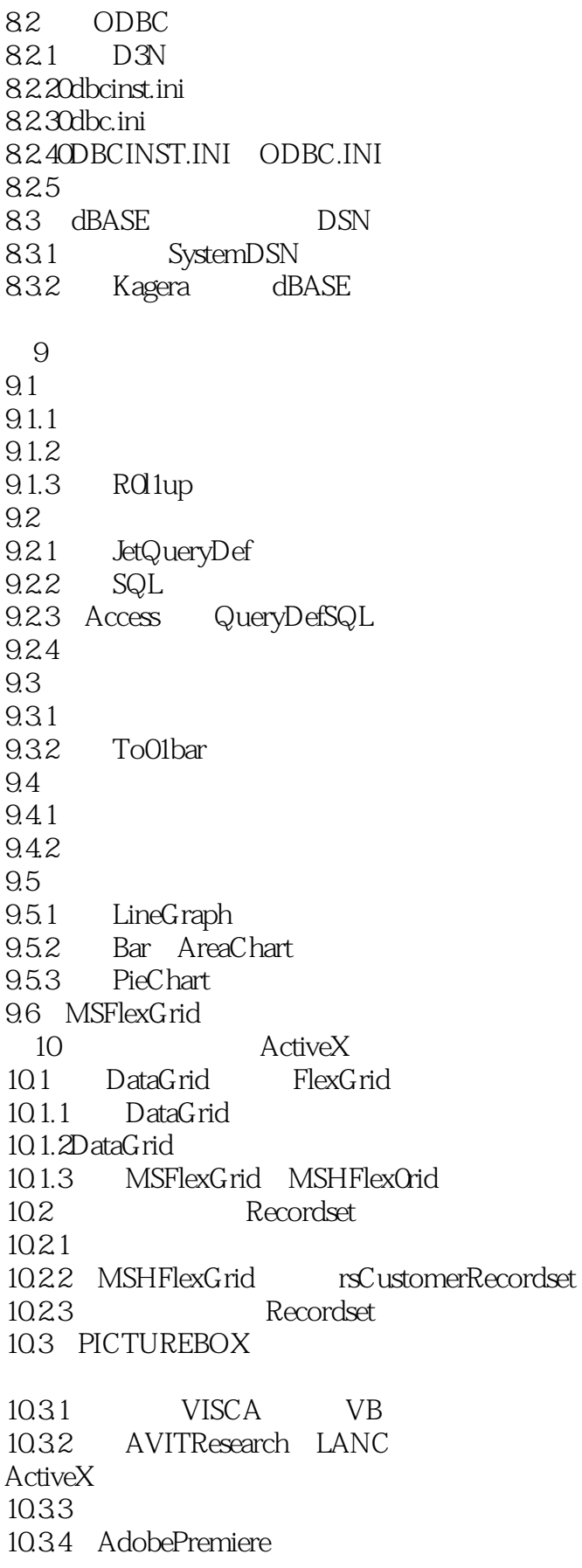

 $<<$ Visual Basic 6

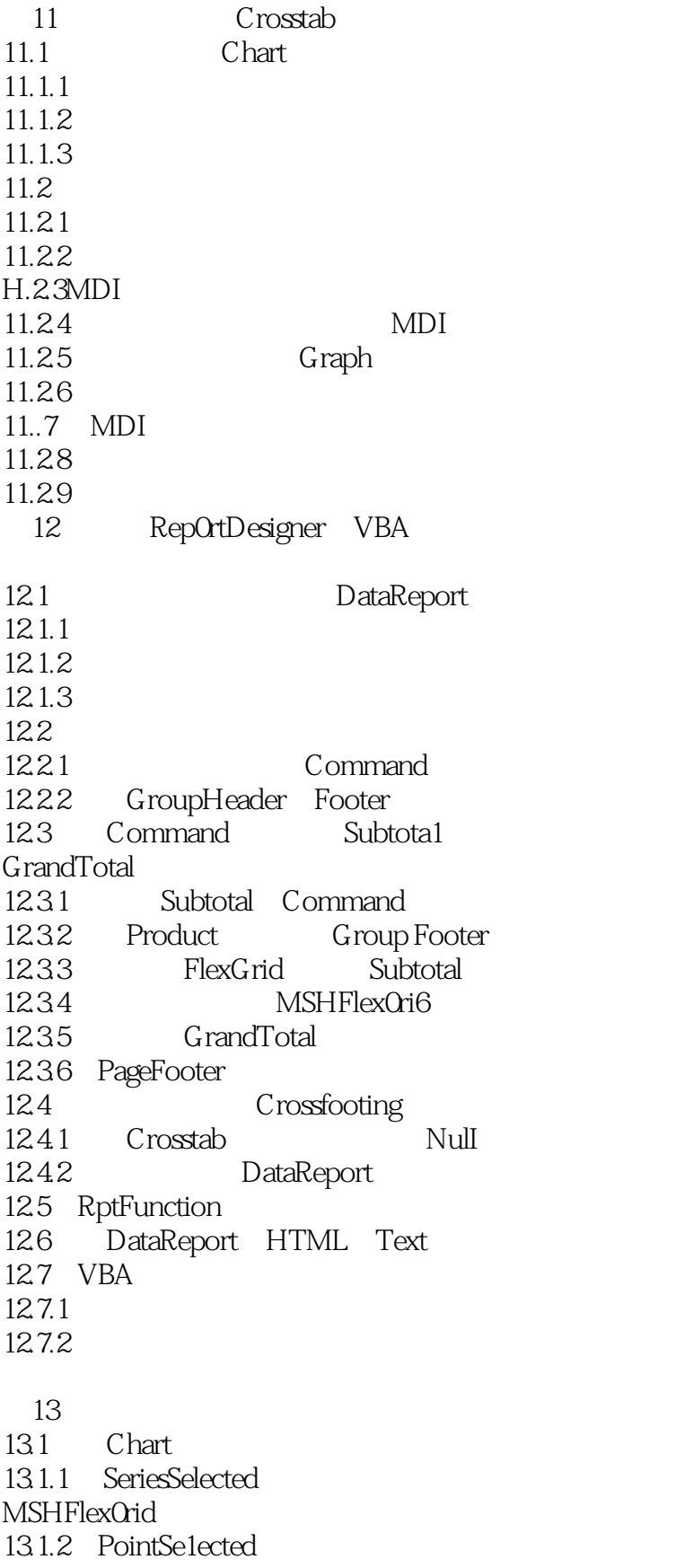

<<Visual Basic 6

13.2 133 Drilldn.vbp DriHdown 13.3.1 Drilldown 13.32 13.3.3 13.4 MouseDown Double\_Click Dr down 135 136 Dri11down **MSHFlexGrid** 14 Jet VBA 14.1 VisualBasic  $14.1.1$ 14.1.2 14.1.3 C IRD 14.2 WebTV 14.3 Recordset DAO ADO 14.4 DAO ADO 14.4.1 ADODB.Recordset 14.4.2 Find FindFirst FindNext 14.5 Recordset 14.6 VisualBasic6PG 14.6.1  $14.62$ 15<sup>\*</sup> Automation ActiveXDLL 15.1 Automation  $15.2$ 15.2.1 Automation 15.2.2 Automation 15.3 Automation 15.3.1将时间段选择组件升级为32位 15.3.2 32 PeriodSelection Automation 15.3.3 Automation 15.3.4PeriodSelection 15.4 Automation 15.4.1 ProductGrOuping 15.4.2 ProductGrouping Show  $16$ 16.1 DataRepeater Access

<<Visual Basic 6

16.1.1 16.1.2 Ac6veX DataRepeater 16.1.3 Recordset 16.2 Automation 16.2.1 16.2.2 ActiveX 16.2.3 CustomerPhOneList 16.24 16.3 BindingCollection 16.3.1BindingCollection Binding stdData Format 16.3.2 DataBinding Binding Collection 16.4 Ac6veX  $\overline{R}$ 17 Jet  $17.1$ 17.1.1 PC  $17.1.2$ 17.2 17.2.1 17.2.2WindowsNT 17.2.3Windows9x WindowsNT TCP/IP 17.2.4 TCP/IP NetBIO3 Windows SocketAPI 17.25Hub 17.2.6 17.27 17.3登录到服务器并加入工作组 17.4  $17.4.1$ 17.42 17.43 NTFS 17.5 Jet 17.5.1 Jet 17.5.2 Access97UserLeve1Security Wizard  $17.5.3$  Access 17.6 VisualBasic6 DAO3.5 Jet 17.6.1 DAO3.5 Users Oroups

<<Visual Basic 6

17.6.2 Container Document 17.70LEDB ADO20 Jet 第18章 使用客户/服务器数据库 18.1 MicrosoftSQLServer 18.1.1 SQLServer  $18.1.2$ 18.1.3SQLServer7.0 18.2 Access97 Nwind.mdb SQLServer6.5 18.2.1 18.2.2 Access97 18.2.3 SQLServer6.5 18.2.4 ISQL w 18.2.5 Jet SQLServer7.0 18.2.6 nwind 18.27 18.2.8 SQLServer nwind 18.2.9 SQLServer7.0 18.2.10 18.2H 18.2.12 Order Details 18.3 18.4 SQLServer 18.5 Oracle8 18.6 VisualBasic6 18.6.1 VisualBasic 18.6.2 SQLServer 18.7 VBA / 第19章 事务处理和块操作 19.1 ACID 19.1.1 Explicit Implicit  $19.1$ 19.1.3 19.2 ADO2X VBA 19.2.1 19.2.2Jet 19.2.3 Jet SQL 19.2.4 Transact 3QL 19.3 19.3.1 19.32 19.33 19.4

<<Visual Basic 6

Recordsets 19.4.1 19.4.2 Recordsets 19.43 20 ACCE3SOLTP VisualBasic6  $20.1$ 20.201LTP  $20.3$  $20.31$  Access 20.3.2 VisualBasic 20.3.3 DAO 20.3.4 Vb5oltp Ad02oltp 20.4 DAO ADO 20.5Ado2oltp 21 Transact SQL  $21.1$  $21.2$ 21.3 SQL  $21.31$ 21.3.2 Ado2oltp.frm SELECT 21.33 21.34 SELECT 21.35 INSERT UPDATE TRansaction  $21.4$  VBA  $21.4.1$ 21.4.2 DataEnvironment. Command  $21.4.3$  $21.5$  Ado20ltp  $21.5.1$  $21.5.2$  $21.53$ 21.5.4 Recordset Jet 21.55 Command 21.5.6 Timestamp 21.6 T SQL 21.6.1 T SQL  $21.62$  $21.63$ INT ANET INTE NET 22 intranet Internet

22.1Microsoft

## $<<$ Visual Basic 6

22.2Windows Internet  $22.3V$ isua1Basic $6$  I ernet 22.3.1 22.3.2InternetInformationServer4.0 WebC1ass 22.3.3 HTML  $22.34$  $22.3.5$ Active $X$ 22.3.6MicrosoftTransactionServer2.0 22.4 WebClass 22.4.1 Fr0ntPage98 WebClass 22.4.2 WebClass DataEnvironment  $22.4.3$  Products.htm 244 ProductList 22.5 DHTML  $22.51$  DHTML DHTML 22.5.2 nsProductListRecordset 22.5.3 dhProductList Recordset 23 intranet ActiveX 23.1 Ado2oltp.VBP ActiveX 23.1.1ActiveX 23.1.2 ActiveXDLL 23.2 ActiveX 23.3 23.3.1 23.32 23.3.3  $24$ 24.1RDS 24.1.1 RDS 24.1.2RDS2.0 24.2RDS 24.3RDSDataSpace 24.4RDSServer.DataFactory 24.5 24.5.1 RDS.DataC0ntrol 24.5.2 ADO2.0 RDS.Data Control 24.6 VBA RDS 24.6.1 IIS40 SQLServer6.5 24.6.2 DHTMLPage 24.63 第25章 开发数据使能的Internet应用程序 25.1 VBLive  $25.2V$ BLive  $25.3VBLive$ 25.3.1VBA 25.3.2WebClass

<<Visual Basic 6

 $25.4$  HTML  $25.5$  HTML 25.6 26 MicrosoftTransactionServer2.0 26.1MTS 26.2 MTS N /  $26.21$  N 26.22 26.2.3N 26.3 WindowsNTServer4.0 MTS2.0 26.3.1 MTS 26.3.2 MTSSystempackage 26.3.3 MTS 26.3.4 SampleBank 26.4 BankClient 26.5 MTS2.0 27 MTS 27.1 MTS  $27.1.1$  $27.1.2$  $27.1.3$ <br> $27.2$  $MTS$ 27.2.10bjectC0ntext 27.2.2 27.2.30bjectC text SecurityProperty 27.2.4 ObjectContr01  $27.25$ MTS 27.3 MTS 27.3.1 27.3.2第二步:创建和测试NwindActiveXDLL 27.3.3 NOrthwind 27.34 MTS  $27.4$ 28 OLAP MDX 28.1 28.1.1 OLTP 28.1.2 28.1.3 28.2 28.3 OLAP  $28.4$ 28.4.10LAP OLEDB MDX 28.4.2MDX 28.5 ADOMD 28.5.1ADOMD.Catalog

 $<<$ Visual Basic 6

, tushu007.com

28.5.2ADOMD.Cellset

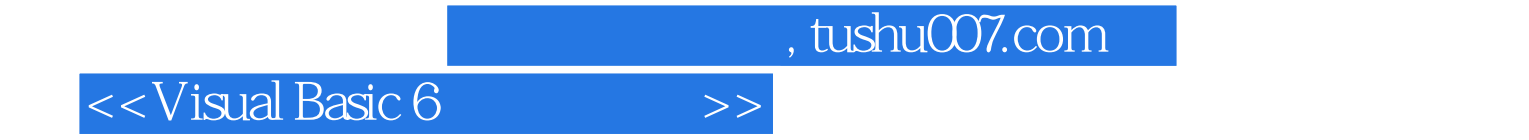

本站所提供下载的PDF图书仅提供预览和简介,请支持正版图书。

更多资源请访问:http://www.tushu007.com